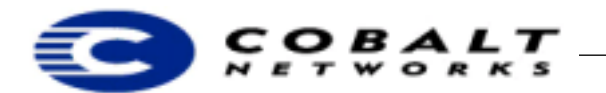

March 2001 *Draft* Developer Tech Note 10, Revision 0-5

# **Adapting Package Files for the RaQ 3 or 4 to the Qube 3**

## <span id="page-0-0"></span>**1 Overview**

Cobalt and third-party vendors distribute new software, updates, and third-party software for Cobalt server appliances in the form of downloadable software \*.pkg files, referred to as *package files*. Package files are available from Cobalt Network's web and FTP sites, and from third-party vendors. Cobalt uses package files to distribute and install software because it fits the Cobalt philosophy of ease of use: users can install software using only a web browser, which is easier and more intuitive than telnet or other Unix command line interfaces.

### **Table of Contents**

[Overview](#page-0-0) **1** [Audience](#page-0-1) **1** [Applicable Products](#page-0-2) **1** [Adapting a Package File for the RaQ 3 and 4 to the Qube 3](#page-0-3) **1** [Sample Package Files](#page-1-0) **2** [Cobalt Product Numbers](#page-1-1) **2**

### <span id="page-0-1"></span>**1.1 Audience**

This technical note is to assist those developers who have created package files for the RaQ 3 or 4 so that their package files run on the Qube 3. This technical note is a quick-start guide for those who already have created package files for the RaQ 3 or 4 who want to adapt them for use on the Qube 3. For full details about the RaQ 3 or 4 package files, see Developer Technical Note 2 on the Cobalt Developer web site at http://developer.cobalt.com/devnet/technotes.html/. For full details on creating a Qube 3 package file, see the *Sausalito Developer's Guide* at http://developer.cobalt.com/devnet/ technotes.html/.

### <span id="page-0-2"></span>**1.2 Applicable Products**

All Cobalt server appliances make use of package files. For a list of products, see ["Cobalt products and their](#page-1-3)  [software model numbers" on page 2.](#page-1-3)

## <span id="page-0-3"></span>**2 Adapting a Package File for the RaQ 3 and 4 to the Qube 3**

A package file is a single downloadable compressed collection of files used for software installation or updates for Cobalt Network's server appliances.

See [Table 1, "Differences in package files between the RaQ 3 and 4 and the Qube 3," on page 2](#page-1-2) for a list of the different components between the package files for the RaQ 3 and 4 and the package file for the Qube 3.

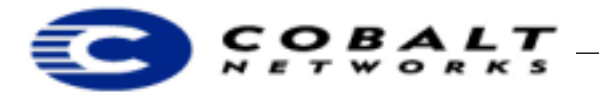

### March 2001 *Draft* Developer Tech Note 10, Revision 0-5

**Table 1.** Differences in package files between the RaQ 3 and 4 and the Qube 3

<span id="page-1-2"></span>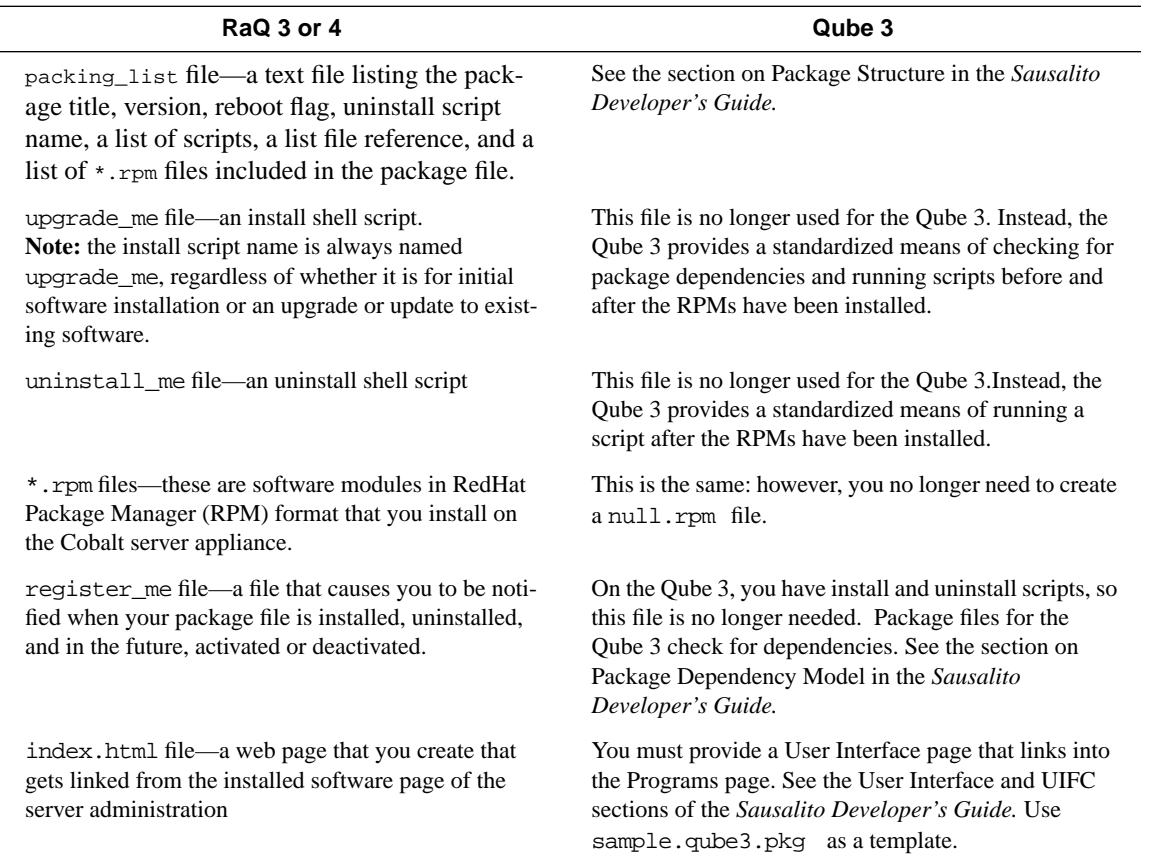

#### <span id="page-1-0"></span>**2.1 Sample Package Files**

A sample package file is available at ftp://ftp.cobaltnet.com/Templates/ Click sample.qube3.pkg.

## <span id="page-1-1"></span>**3 Cobalt Product Numbers**

<span id="page-1-3"></span>Each server appliance model can have a unique software configuration. Do **not** modify /etc/build on the server.

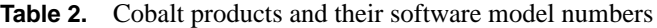

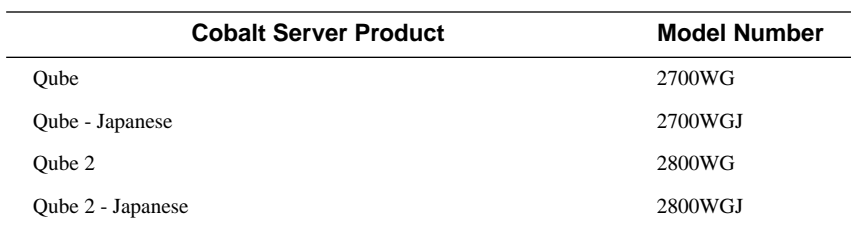

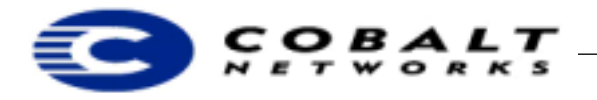

 $\overline{a}$ 

## March 2001

*Draft* Developer Tech Note 10, Revision 0-5

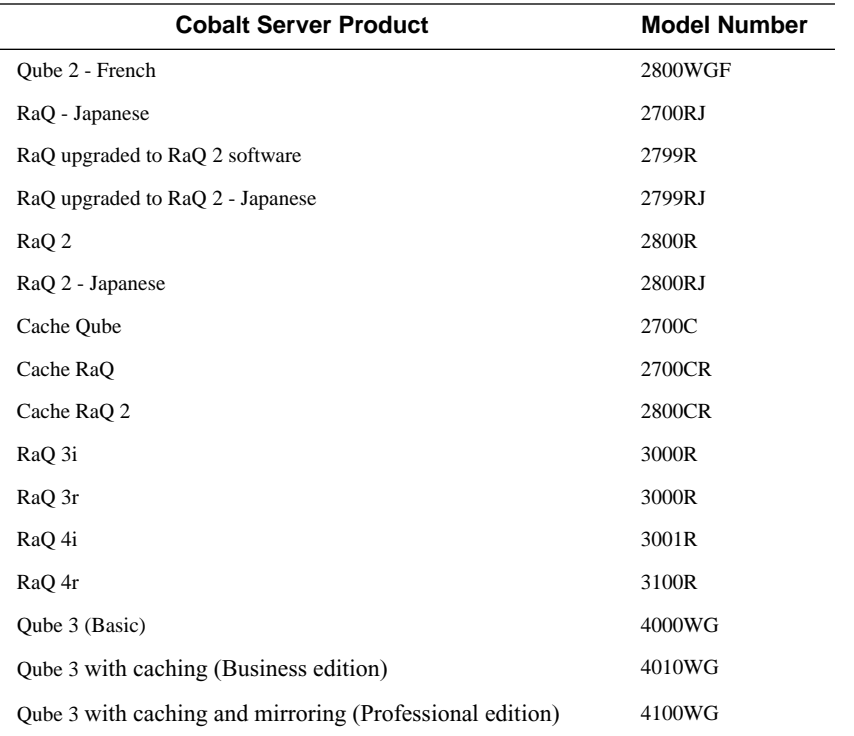

### **Note**

Japanese models are designated by the letter J at the end; French models are designated by the letter F.